## COMANDOS BASICOS DE UNIX/LINUX

M. en C. Ángel Salvador López Vásquez

## Comandos Básicos de Unix/Linux. M. en C. Ángel Salvador López Vásquez.

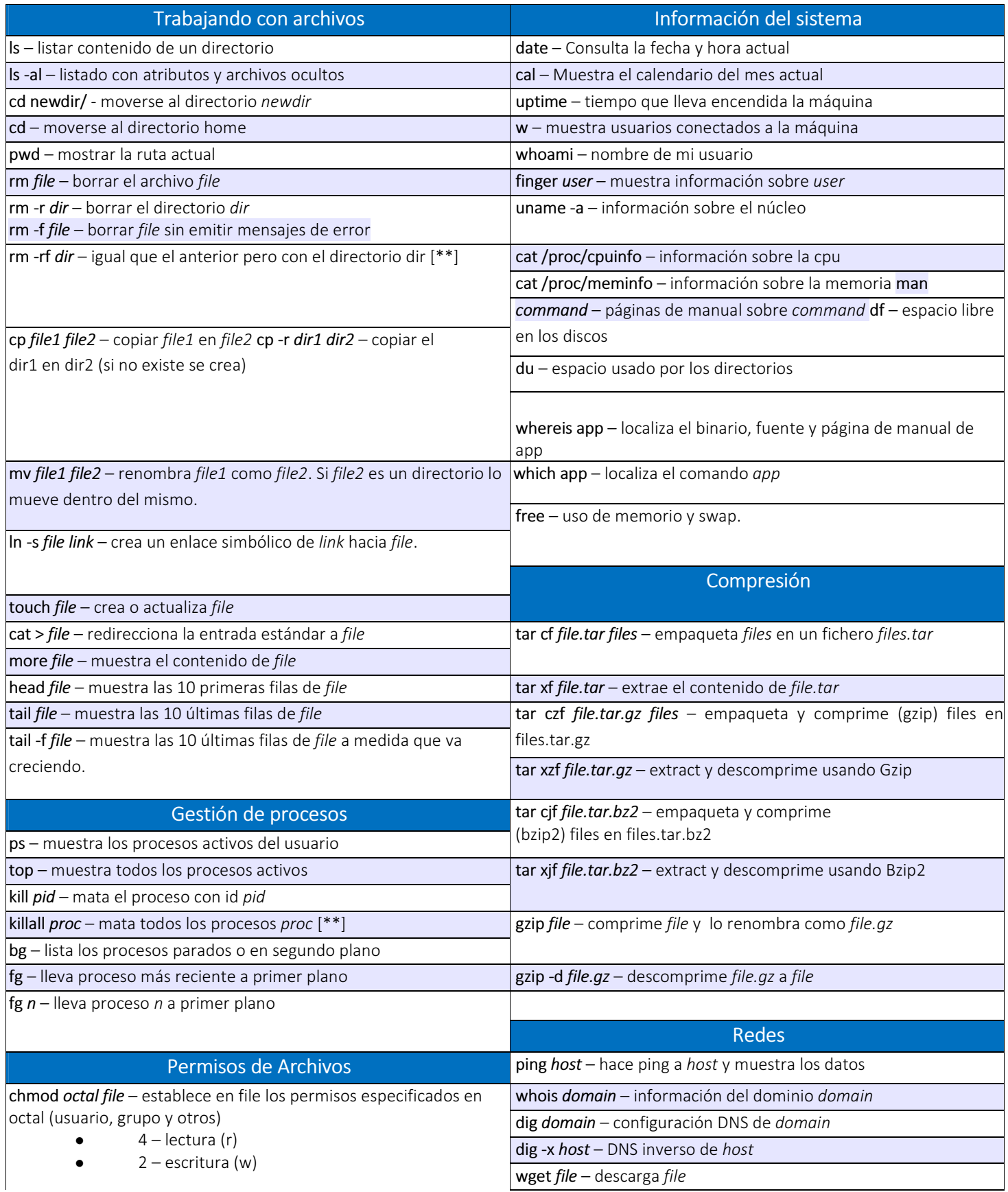

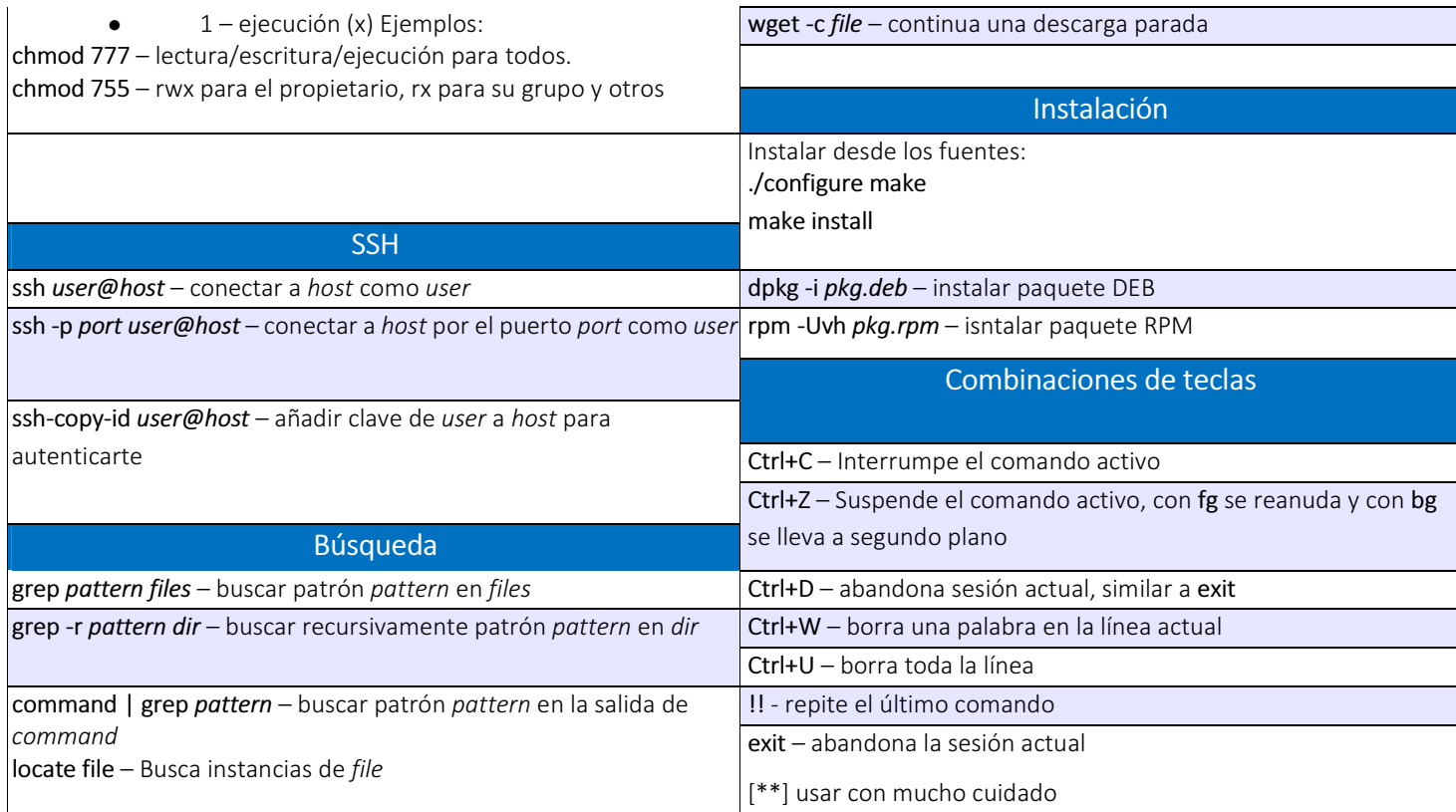